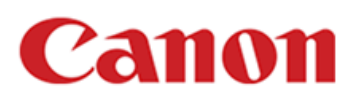

## **EOS R3 Versión 1.2.1**

## **Firmware Versión 1.2.1 incorpora las siguientes correcciones y mejoras:**

- 1. Agrega la capacidad de configurar "Custom high speed continuous" en el modo Drive. Es posible disparar de 2 a 50 imágenes continuamente a una velocidad de aproximadamente 30 a 195 fps.
- 2. Agrega la capacidad de seleccionar "FHD 239.76 fps/ 200.00 fps" en "Alta velocidad de fotogramas".
- 3. 1- Agrega la capacidad de "Composición de profundidad" en la cámara durante el "Horquillado de enfoque". 2- Añade horquillado de enfoque y composición de profundidad con flash (Speedlite EL-

1).

- 4. Agrega la capacidad de grabación de películas de lapso de tiempo. Tenga en cuenta que la configuración de película de lapso de tiempo se conserva incluso si la cámara entra en el estado de apagado automático antes de iniciar la grabación de película de lapso de tiempo.
- 5. Agrega la capacidad de la funcionalidad de procesamiento Cloud RAW. El procesamiento RAW con la última tecnología de procesamiento de imágenes es posible. Se trata de un servicio de pago que requiere la compra de un plan canon Imaging App Service, que estará disponible a partir del 25 de julio de 2022.
- 6. Agrega la capacidad de convertir varias imágenes HEIF en varias imágenes JPEG.
- 7. Agrega la capacidad de establecer [Recorte/Aspecto de imagen fija] en [Controles personalizados]. El botón asignado se puede utilizar para cambiar entre el recorte y la relación de aspecto.
- 8. Agrega la capacidad de recortar y cambiar el tamaño de las imágenes durante la transferencia a un servidor FTP.
- 9. La autenticación 802.1X/WPA2-Enterprise ahora admite el formato de certificado PKCS#12.
- 10. Agrega un sonido de obturador electrónico que se reproducirá cuando se configure el obturador mecánico o la 1ª cortina electrónica.
- 11. Mejora la actuación de "Movie Digital IS". Estabiliza la imagen al tomar selfies o tomar fotos caminando, usando una lente gran angular.
- 12. Agrega [Temperatura de apagado automático: Estándar/Alto] al menú para seguir disparando.
- 13. Corrige un problema, que muestra el código de error 70 en la cámara, que puede ocurrir, en raras ocasiones, cuando la configuración [Rendimiento Visual/Disp. performance] se establece en [Nítido/Smooth].
- 14. Corrige problemas menores.
- 15. Corrige un problema, en el que, después de haber actualizado la cámara a firmware Versión 1.2.0, al realizar la operación [Restablecimiento de fábrica], algunos ajustes de disparo no se conservan.

\*Los elementos 1 a 14 son cambios de la versión de firmware 1.2.0, y el elemento 15 se ha agregado recientemente para la versión de firmware 1.2.1.

Versión de firmware 1. 2.1 es para cámaras con firmware hasta la versión 1.2. 0. Si el firmware de la cámara ya es la versión 1. 2.1, no es necesario actualizar el firmware.

El Manual del usuario en nuestro sitio web se ha actualizado en consecuencia. Descargue el manual del usuario, así como el firmware más reciente. Puedes descargarlo desde el sitio web oficial.

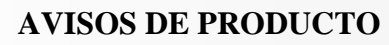

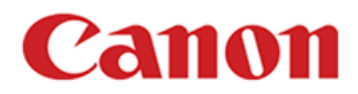

Las aplicaciones se han actualizado en consecuencia: Descargue las aplicaciones A, así como el firmware más reciente.

## **Preparativos para la actualización del firmwaree:**

En la carpeta que descargó se encuentra el firmware (EOSR31 2 1.FIR / tamaño de archivo: XX,XXX,XXX bytes) e instrucciones sobre los procedimientos de actualización del firmware (un archivo PDF en cinco idiomas: japonés, inglés, francés, español y chino simplificado). Antes de iniciar las raciones de actualización de firmware, asegúrese de revisar cuidadosamente las instrucciones para confirmar su comprensión de los procedimientos de actualización de firmware.